# Rorta

# Getting Started

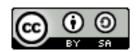

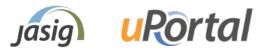

Sunday, May 22, 2011

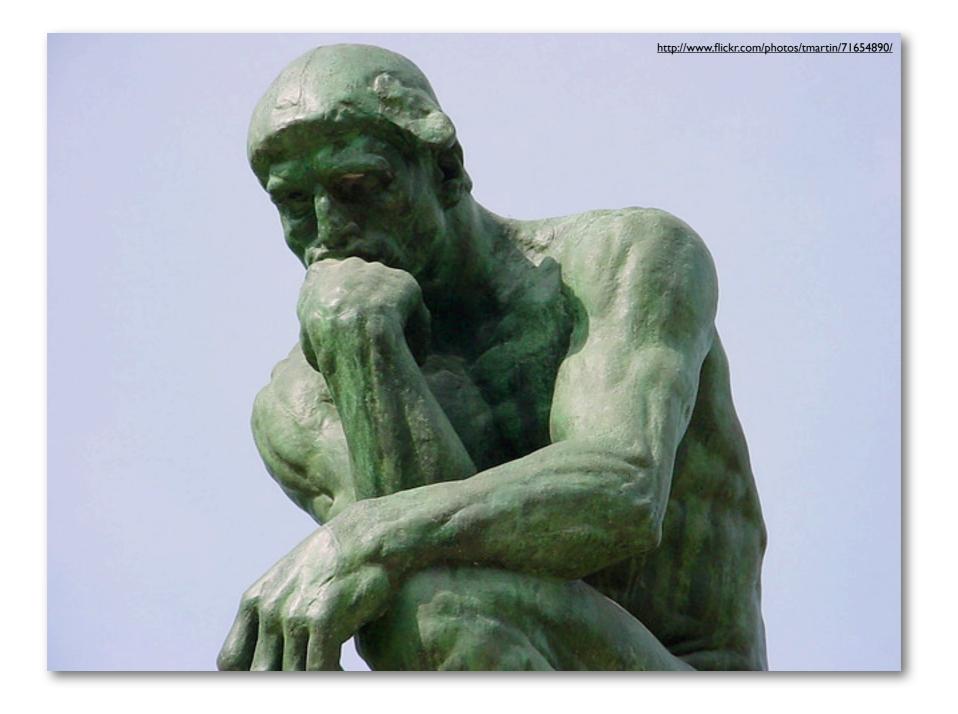

### The uPortal Philosophy

### Don't Replicate Data

- Provision Users on First Login
- Aggregate user attributes at run time
  - Use caching and aggregation techniques to reduce overhead
- Rely on external data sources as much as possible

### Target Content

- Groups and Roles
  - Person Attribute Group Store (PAGS) is the workhorse
    - Define groups based on user attributes
    - Complex logical expressions are feasible
  - SmartLDAP Group Store
    - Dynamically populates LDAP groups
    - Scales to large numbers of users and groups

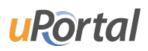

### Target Content

- Distributed Layout Manager (DLM)
  - Target content based on groups
  - Fine grained control over user customization
  - Admins can always override user customizations
- Portlet Permissions
  - Target based on groups
  - Smart filtering, unauthorized portlets just disappear

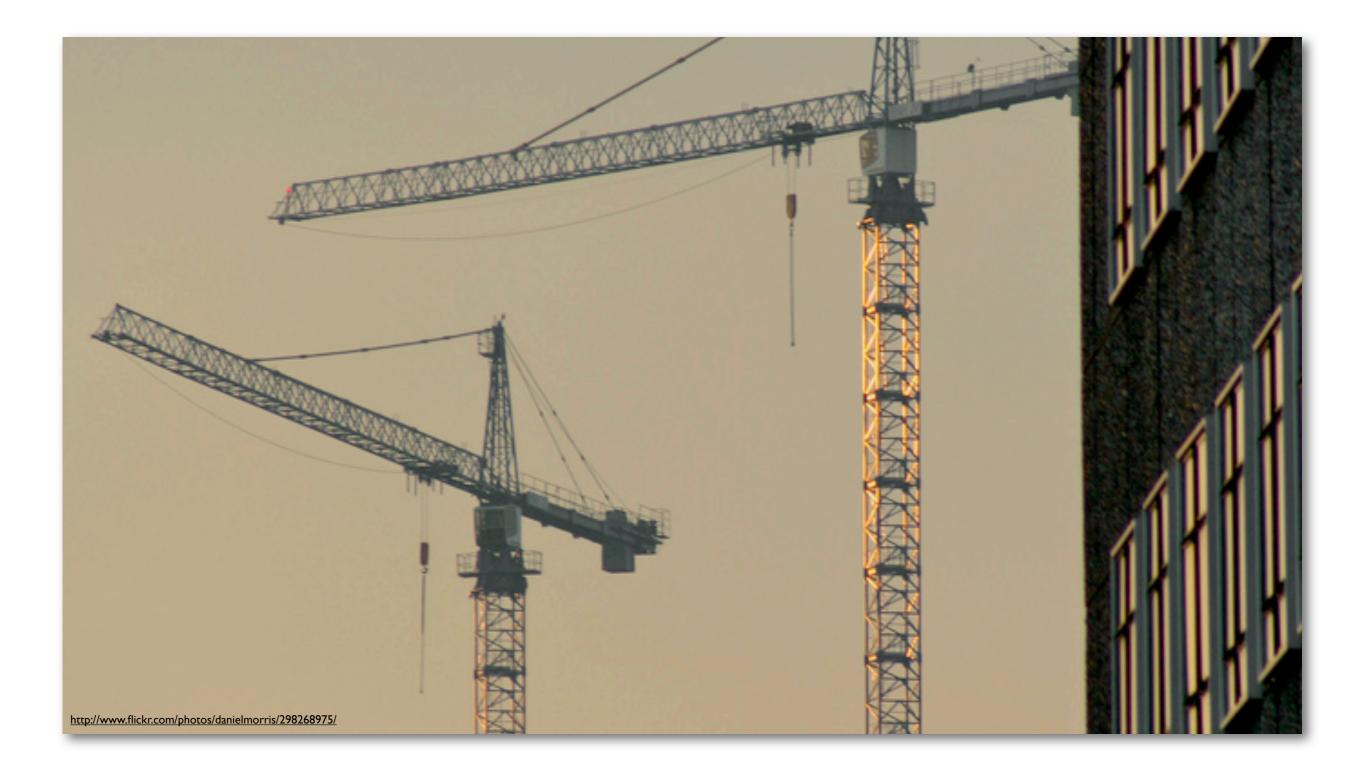

### **Build and Deploy**

### Tools

- JDK 1.6
- Maven 3.x
  - 2.2 will work as well, not very version sensitive
- Ant 1.7.1
  - Ant 1.8 will not work
- Tomcat 6.0
  - Always try to stay on the latest patch release

### Common Commands

- ant deploy-war
  - Useful for building and deploying the uPortal webapp, used when making config changes
- ant deploy-ear
  - Does deploy-war plus deploys all of the dependencies needed for uPortal to work and the bundled portlets
- ant initdb
  - Initialize the database, will delete and existing data so use with care!

### Common Commands

- ant initportal
  - Takes care of deploy-ear and initdb in a single shot
- ant clean
  - Build not quite working as expected? Give this a try to clean things out.

# **Deployment Configuration**

#### /build.properties

• Define Tomcat location

##### Replace server.home with the location of Tomcat 6 on your machine #####
# path to tomcat binaries
server.home=@server.home@

- /pom.xml
  - Define JDBC Driver as a Maven dependency
  - May have to deploy Oracle/Microsoft artifacts locally

```
<!-- The JDBC Driver used by uPortal -->
<jdbc.groupId>hsaldb</jdbc.groupId>
<jdbc.artifactId>hsaldb</jdbc.artifactId>
<jdbc.version>${hsaldb.version}</jdbc.version>
```

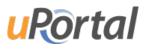

# **Deployment Configuration**

- /uportal-impl/src/main/resources/properties/rdbm.properties
  - Define Database Connection
  - Includes examples for all major DBs
- /uportal-impl/src/main/resources/properties/contexts/ldapContext.xml
  - Define LDAP Connection

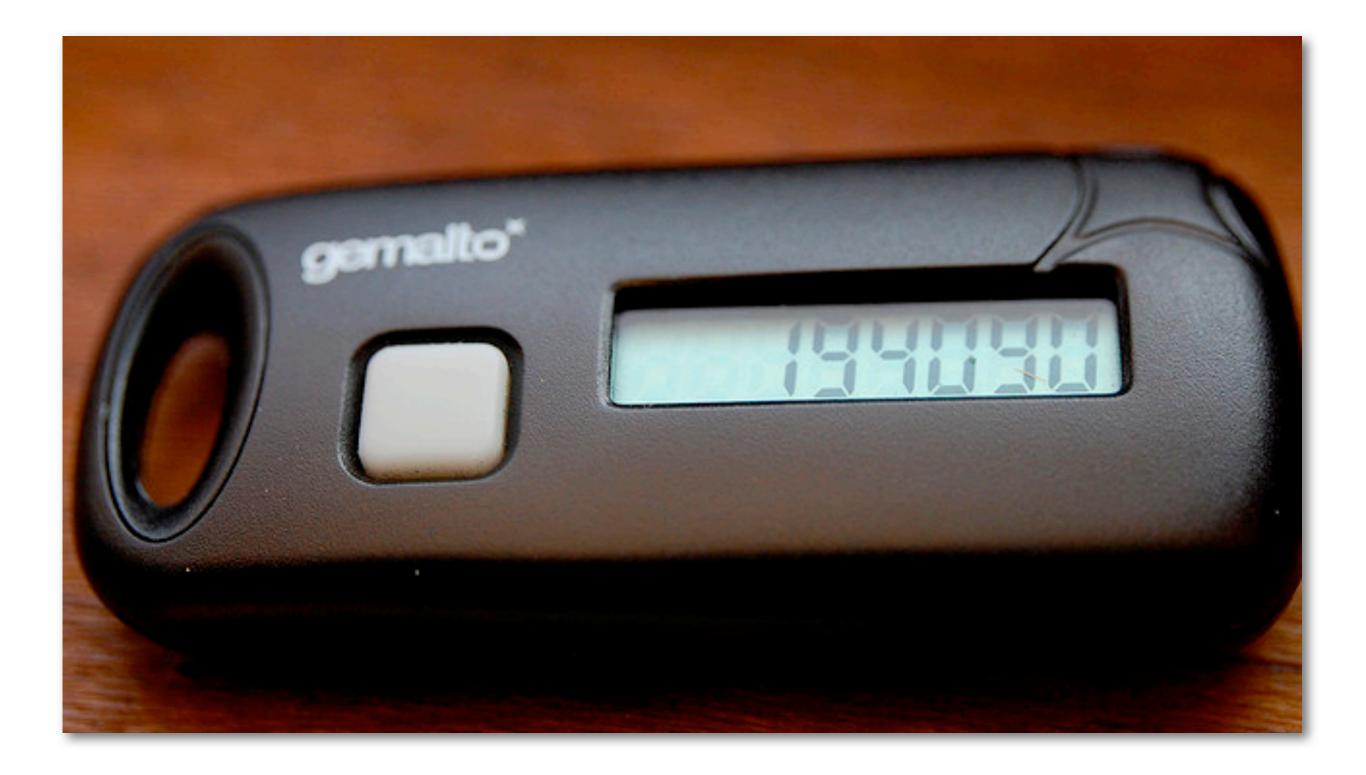

#### Authentication

### Auth Options

- Local
  - Username & Password is mastered in uPortal
- LDAP
  - Binds against an LDAP server for authentication
- CAS
  - Uses embedded CAS client for integration
- Remote User
  - Used for external SSO solutions, such as Shibboleth

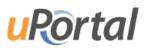

### security.properties

- Defines the authentication and user factories
- Multiple authentication options can be used
- Examples for common uses are included

#### • Remote User Example

## This is the factory that supplies the concrete authentication class
root=org.jasig.portal.security.provider.RemoteUserSecurityContextFactory

## Answers what tokens are examined in the request for each context during authentication.
principalToken.root=remote\_user
credentialToken.root=password

## This is the factory that supplies the concrete authorization class
authorizationProvider=org.jasig.portal.security.provider.AuthorizationServiceFactoryImpl

logoutRedirect.root=/LOGOUT

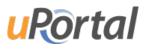

# LDAP Only Authentication

#### /uportal-impl/src/main/resources/properties/security.properties

## This is the factory that supplies the concrete authentication class
root=org.jasig.portal.security.provider.SimpleLdapSecurityContextFactory

## The following tells the SimpleLdapSecurityContextFactory with the similarly named ## property which named LDAP connection to use. Named LDAP connections are defined in ## properties/contexts/ldapContext.xml securityContextProperty.root.connection=defaultLdapServer

## Answers what tokens are examined in the request for each context during authentication.
principalToken.root=userName
credentialToken.root=password

## This is the factory that supplies the concrete authorization class authorizationProvider=org.jasig.portal.security.provider.AuthorizationServiceFactoryImpl

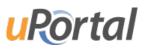

### LDAP + Local AuthN

#### /uportal-impl/src/main/resources/properties/security.properties

## This is the factory that supplies the concrete authentication class root=org.jasig.portal.security.provider.UnionSecurityContextFactory root.simple=org.jasig.portal.security.provider.SimpleSecurityContextFactory root.ldap=org.jasig.portal.security.provider.SimpleLdapSecurityContextFactory

## The following tells the SimpleLdapSecurityContextFactory with the similarly named ## property which named LDAP connection to use. Named LDAP connections are defined in ## properties/contexts/ldapContext.xml securityContextProperty.root.ldap.connection=defaultLdapServer

## Answers what tokens are examined in the request for each context during authentication.
principalToken.root=userName
credentialToken.root=password

## This is the factory that supplies the concrete authorization class authorizationProvider=org.jasig.portal.security.provider.AuthorizationServiceFactoryImpl

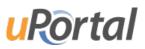

### LDAP Configuration

#### /uportal-impl/src/main/resources/properties/contexts/ldapContext.xml

```
<!--
I Legacy LDAP configuration, needed for use by deprecated LDAPServcies code.
| Required for:
    - SimpleLdapSecurityContext
+-->
<br/><bean id="defaultLdapServer" class="org.jasig.portal.ldap.ContextSourceLdapServerImpl">
    <property name="contextSource"></property name="contextSource">
        <bean id="legacyLdapContext" class="org.springframework.ldap.core.support.LdapContextSource">
            <property name="url" value="ldap://ldap.myuniv.edu:389"/>
            <property name="userName" value="cn=AuthUser, ou=People, dc=myuniv, dc=edu"/>
            <property name="password" value="foobar"/>
            <property name="pooled" value="false"/>
        </bean>
    </property>
    <property name="uidAttribute" value="uid"/>
    <property name="baseDN" value="ou=People, dc=myuniv, dc=edu"/>
</bean>
```

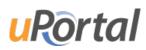

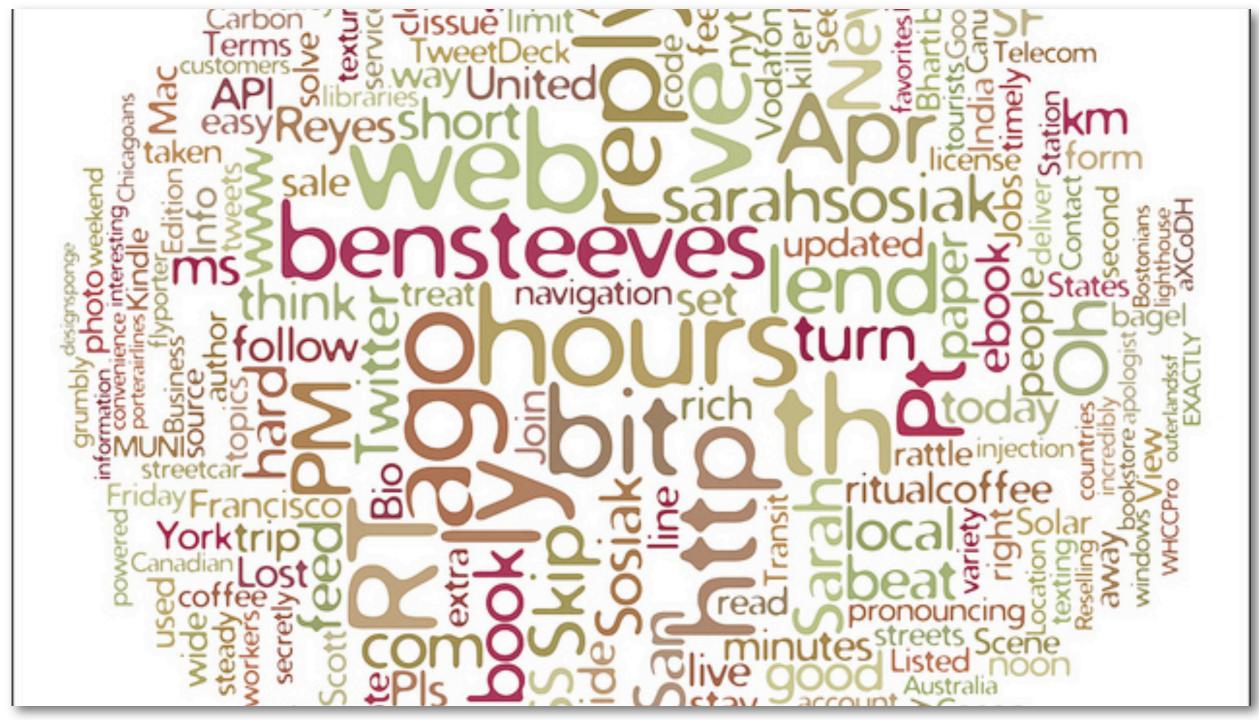

http://www.flickr.com/photos/secret\_canadian/4505056355/

#### **User Attributes**

### Person Directory

- Component based attribute aggregation service
- Can get attributes from any number of sources
- Multiple options for merging and caching data
- Conditional fetching based on other attributes
- User attributes are a Map of String keys to a List of value Objects

/uportal-impl/src/main/resources/properties/contexts/personDirectoryContext.xml

### DB Attribute Source

```
<bean id="uPortalJdbcAttributeSource" class="org.jasig.services.persondir.support.jdbc.SingleRowJdbcPersonAttributeDao">
    <constructor-arg index="0" ref="PersonDB" />
    <constructor-arg>
        <value>
             SELECT FIRST_NAME, LAST_NAME, EMAIL, USER_NAME
             FROM UP_PERSON_DIR
            WHERE {0}
        </value>
    </constructor-arg>
    <property name="usernameAttributeProvider" ref="usernameAttributeProvider" />
    <property name="queryAttributeMapping"></property name="queryAttributeMapping">
        <map>
             <entry key="username" value="USER_NAME" />
             <entry key="givenName" value="FIRST_NAME" />
             <entry key="sn"
                                    value="LAST_NAME" />
             <entry key="mail" value="EMAIL" />
        </map>
    </property>
    <property name="resultAttributeMapping"></property name="resultAttributeMapping">
        <map>
             <entry key="FIRST_LAST" value="displayName" />
             <entry key="FIRST_NAME" value="givenName" />
             <entry key="LAST_NAME" value="sn" />
             <entry key="EMAIL"
                                      value="mail" />
             <entry key="USER_NAME">
                 <set>
                     <value>uid</value>
                     <value>username</value>
                     <value>user.login.id</value>
                 </set>
             </entry>
        </map>
    </property>
</bean>
```

uRortal

### LDAP Attribute Source

```
<bean id="ldapAttributeSource" class="org.jasig.services.persondir.support.ldap.LdapPersonAttributeDao">
    <property name="usernameAttributeProvider" ref="usernameAttributeProvider" />
    <property name="contextSource" ref="defaultLdapContext" />
    <property name="baseDN" value="ou=people.o=example.edu.o=isp" />
    <property name="queryTemplate" value="(&amp;{0}(uid=*))"/>
    <property name="searchControls">
        <br/><bean class="javax.naming.directory.SearchControls">
             <property name="countLimit" value="100" />
             <property name="searchScope">
                 <util:constant static-field="javax.naming.directory.SearchControls.ONELEVEL_SCOPE" />
             </property>
             <property name="timeLimit" value="5000" />
            <property name="returningObjFlag" value="false" />
        </bean>
    </property>
    <property name="queryAttributeMapping"></property name="queryAttributeMapping">
        <map>
             <entry key="givenName"
                                                            value="givenName" />
                                                            value="mail" />
            <entry key="mail"
             <entry key="sn"
                                                            value="sn" />
            <entry key="username"
                                                            value="uid" />
        </map>
    </property>
    <property name="resultAttributeMapping"></property name="resultAttributeMapping">
        <map>
                                               value="displayName" />
             <entry key="displayName"
             <entry key="givenName"
                                               value="givenName" />
             <entry key="mail"
                                               value="mail" />
                                               value="sn" />
             <entry key="sn"
             <entry key="uid">
                 <set>
                     <value>uid</value>
                     <value>username</value>
                     <value>user.login.id</value>
                 </set>
            </entry>
             <entry key="isGraduatingGrad"
                                               value="isGraduatingGrad" />
            <entry key="isGraduatingUGrad" value="isGraduatingIGrad" />
        </map>
    </property>
</bean>
```

```
uPortal
```

### Caching Attributes

```
<br/><bean id="cachingLdapAttributeSource" class="org.jasig.services.persondir.support.CachingPersonAttributeDaoImpl"><br/><br/><property name="usernameAttributeProvider" ref="usernameAttributeProvider" /><br/><property name="cacheNullResults" value="true" /><br/><property name="userInfoCache"><br/><br/><property name="userInfoCache"><br/><property name="cacheFactory" ref="cacheFactoryBean"><br/><property name="cacheFactory" ref="cacheFactory" /><br/><property name="cacheFactory" ref="cacheFactory" /><br/><property name="cacheFactory" ref="cacheFactory" /><br/><property name="cacheFactory" ref="cacheFactory" /><br/><property name="cacheFactory" ref="cacheFactory" /><br/><property name="cacheFactory" ref="cacheFactory" /><br/><property name="cacheFactory" ref="userAttributeCacheKeyGenerator" /><br/><property name="cachedPersonAttributeSDao" ref="ldapAttributeSource" />
```

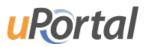

### Merging Attributes

### **Conditional Attributes**

```
<bean id="regexSurveyGatewayPersonAttributeDao" class="org.jasig.services.persondir.support.RegexGatewayPersonAttributeDao">
    <property name="usernameAttributeProvider" ref="usernameAttributeProvider" />
    <property name="patterns">
        <map>
            <entry key="isGraduatingGrad" value="true" />
            <entry key="isGraduatingUGrad" value="true" />
        </map>
    </property>
    <property name="targetPersonAttributeDao" ref="cachingSurveyPersonAttributeDao" />
</bean>
<bean id="cachingSurveyPersonAttributeDao" class="org.jasig.services.persondir.support.CachingPersonAttributeDaoImpl">
   A .....
</bean>
<bean id="surveyPersonAttributeDao" class="org.jasig.services.persondir.support.jdbc.SingleRowJdbcPersonAttributeDao">
    <constructor-arg index="0" ref="WebHosting" />
    <constructor-arg>
        <value>
            SELECT 'true' as isSurveyComplete
            FROM futureexit.postgrad_survey
            where {0} and survey_complete = 'Y' and c_date >= sysdate - 60
        </value>
    </constructor-arg>
    <property name="usernameAttributeProvider" ref="usernameAttributeProvider" />
    <property name="queryAttributeMapping">
        <map>
            <entry key="emplid" value="surveyId" />
        </map>
    </property>
    <property name="resultAttributeMapping"></property name="resultAttributeMapping">
        <map>
            <entry key="isSurveyComplete" value="isSurveyComplete" />
        </map>
    </property>
</bean>
```

### Cascading Attributes

### Attributes Summary

```
<bean id="personAttributeDao" class="org.jasig.services.persondir.support.CachingPersonAttributeDaoImpl">
    <bean id="cascadingPersonAttributeDao" class="org.jasig.services.persondir.support.CascadingPersonAttributeDao">
        <bean id="localLdapMergingPersonAttributeDao" class="org.jasig.services.persondir.support.MergingPersonAttributeDaoImpl">
            <bean id="cachingLdapAttributeSource" class="org.jasig.services.persondir.support.CachingPersonAttributeDaoImpl">
                <bean id="ldapAttributeSource" class="org.jasig.services.persondir.support.ldap.LdapPersonAttributeDao">
                    . . .
                </bean>
            </bean>
            <bean id="cachinguPortalJdbcAttributeSource" class="org.jasig.services.persondir.support.CachingPersonAttributeDaoImpl">
                <bean id="uPortalJdbcAttributeSource" class="org.jasig.services.persondir.support.jdbc.SingleRowJdbcPersonAttributeDao">
                    . . .
                </bean>
            </bean>
        </bean>
        <bean id="regexSurveyGatewayPersonAttributeDao" class="org.jasig.services.persondir.support.RegexGatewayPersonAttributeDao">
            <br/><bean id="cachingSurveyPersonAttributeDao" class="org.jasig.services.persondir.support.CachingPersonAttributeDaoImpl">
                <bean id="surveyPersonAttributeDao" class="org.jasig.services.persondir.support.jdbc.SingleRowJdbcPersonAttributeDao">
                    . . .
                </bean>
            </bean>
        </bean>
    </bean>
</hean>
```

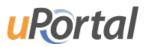

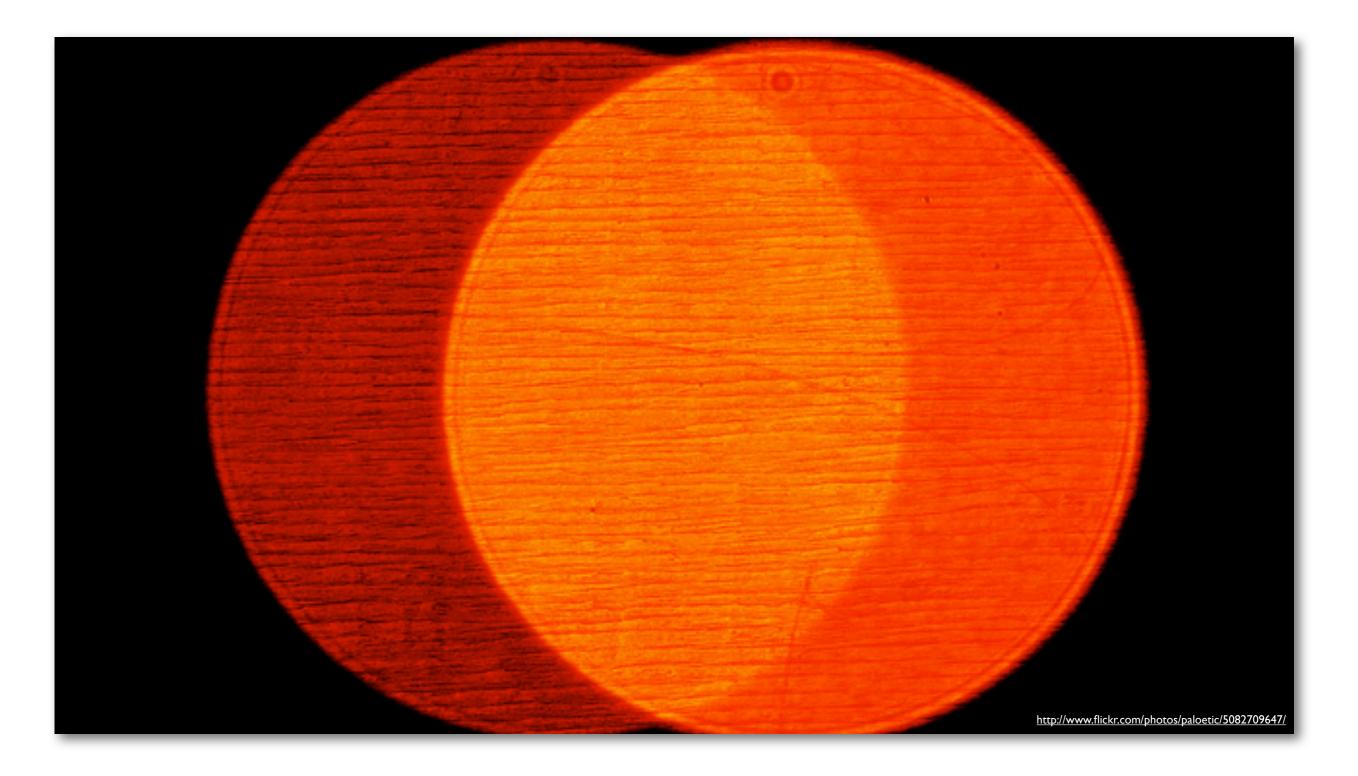

### **Roles and Groups**

- Just-In-Time Groups
- Define the attributes that place a user in a group
- Very fast for answering membership queries
  - "Is John in the Engineering group?"
- Cannot answer generic membership queries
  - "Who are all the Engineers?"

/uportal-impl/src/main/resources/properties/groups/PAGSGroupStoreConfig.xml

**uRo**rtal

- Can build basic logical and/or structures
- Exists, Equals, Regex testers
- Scales to thousands of groups and millions of users

```
<group>
<group-key>student</group-key>
<group-name>Student</group-name>
<group-description>Users that are students</group-description>
<selection-test>
<test-group>
<test>
<attribute-name>studentviewinportal</attribute-name>
<tester-class>org.jasig.portal.groups.pags.testers.StringEqualsIgnoreCaseTester</tester-class>
<test-value>Y</test-value>
</test>
</test>
</test>
</test>
</test>
</test>
</test>
</test>
</test>
</test>
</test>
</test>>
</test>>
</test>>
</test>>
</test>>
</test>>
</test>>
</test>>
</test>>
</test>>
</test>>
</test>>
</test>>
</test>>
</test>>
</test>>
</test>>
</test>>
</test>>
</test>>
</test>>
</test>>
</test>>
</test>>
</test>>
</test>>
</test>>
</test>>
</test>>
</test>>
</test>>
</test>>
</test>>
</test>>
</test>>
</test>>
</test>>
</test>>
</test>>
</test>>
</test>>
</test>>
</test>>
</test>>
</test>>
</test>>
</test>>
</test>>
</test>>
</test>>
</test>>
</test>>
</test>>
</test>>
</test>>
</test>>
</test>>
</test>>
</test>>
</test>>
</test>>
</test>>
</test>>
</test>>
</test>>
</test>>
</test>>
</test>>
</test>>
</test>>
</test>>
</test>>
</test>>
</test>>
</test>>
</test>>
</test>>
</test>>
</test>>
</test>>
</test>>
</test>>
</test>>
</test>>
</test>>
</test>>
</test>>
</test>>
</test>>
</test>>
</test>>
</test>>
</test>>
</test>>
</test>>
</test>>
</test>>
</test>>
</test>>
</test>>
</test>>
</test>>
</test>>
</test>>
</test>>
</test>>
</test>>
</test>>
</test>>
</test>>
</test>>
</test>>
</test>>
</test>>
</test>>
</test>>
</test>>
</test>>
</test>>
</test>>
</test>>
</test>>
</test>>
</test>>
</test>>
</test>>
</test>>
</test>>
</test>>
</test>>
</test>>
</test>>
</test>>
</test>>
</test>>
</test>>
</test>>
</test>>
</test>>
</test>>
</test>>
</test>>
</test>>
</test>>
</test>>
</test>>
</test>>
</test>>
</test>>
</test>>
</test>>
</test>>
</test>>
</test>>
</test>>
</test>>
</test>>
</test>>
</test>>
</test>>
</test>>
</test>>
</test>>
</test>>
</test>>
</test>>
</test>>
</test>>
</test>>
</test>>
</test>>
</test>>
</test>>
</test>>
</test>>
</test>>
</test>>
</test>>
</te
```

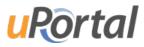

```
<group>
  <group-key>uw-madison</group-key>
  <group-name>UW-Madison</group-name>
  <group-description>User's from the UW-Madison campus</group-description>
  <selection-test>
    <test-group>
      <test>
        <attribute-name>username</attribute-name>
        <tester-class>org.jasig.portal.groups.pags.testers.RegexTester</tester-class>
        <test-value>^[^@]*$</test-value>
      </test>
    </test-group>
  </selection-test>
  <members>
    <member-key>portal-ineligible</member-key>
    <member-key>not-portal-activated</member-key>
    <member-key>portal-activated</member-key>
  </members>
</group>
```

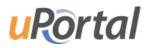

#### <group>

```
<group-key>not-portal-activated</group-key>
    <group-name>Not Portal Activated</group-name>
   <group-description>UW-Madison Users that are NOT portal activated, have a layout with only the desired error message</group-description>
    <selection-test>
     <test-group>
        <test>
          <attribute-name>wisceduportalactivated</attribute-name>
          <tester-class>edu.wisc.my.groups.pags.testers.NegatedStringTester</tester-class>
          <test-value>Y</test-value>
        </test>
        <test>
          <attribute-name>username</attribute-name>
          <tester-class>edu.wisc.my.groups.pags.testers.NegatedStringTester</tester-class>
          <test-value>guest</test-value>
        </test>
        <test>
          <attribute-name>username</attribute-name>
          <tester-class>org.jasig.portal.groups.pags.testers.NegatedRegexTester</tester-class>
          <test-value>^mum-lo-.*$</test-value>
        </test>
     </test-group>
    </selection-test>
</aroup>
```

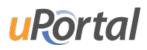

- <test>s are AND'd together
- <test-group>s are OR'd together
- Users must be a member of ALL parent groups

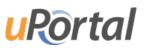

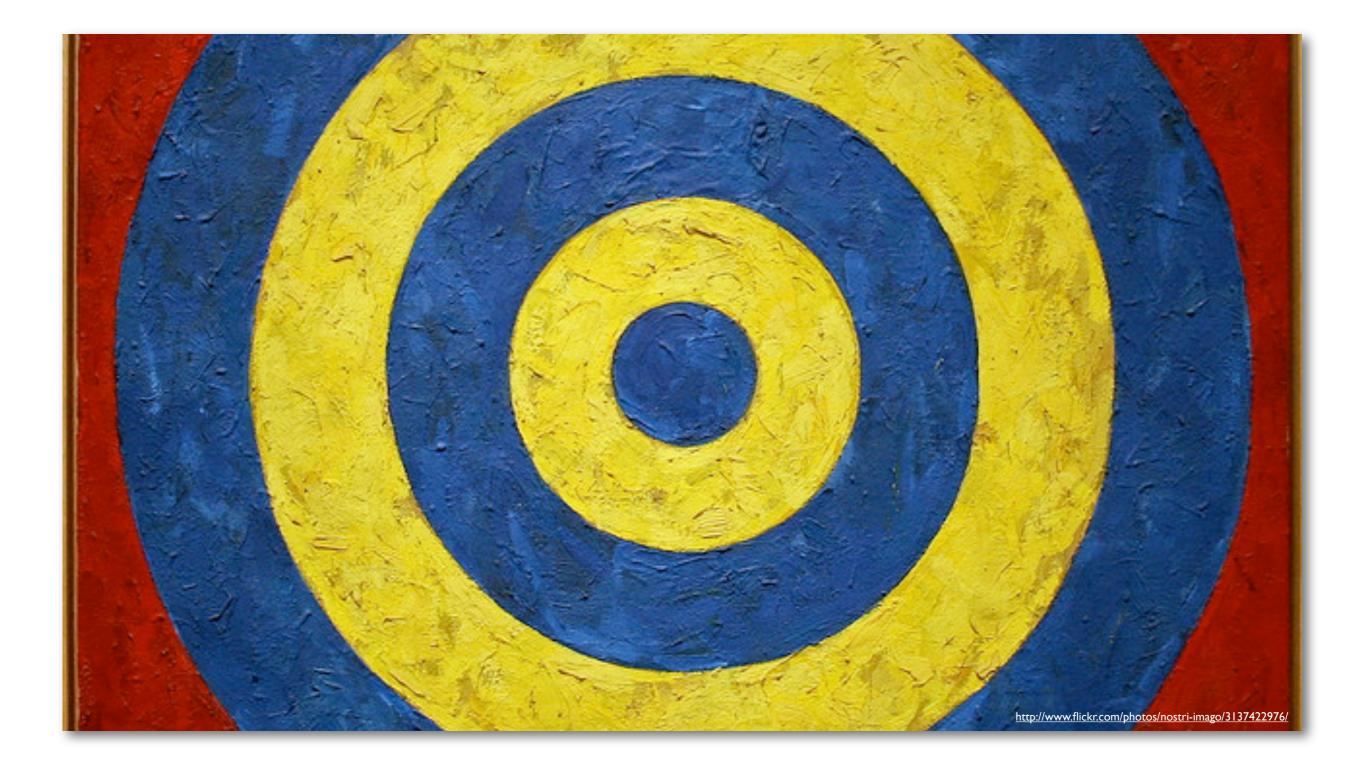

### **Targeting Content**

## Distributed Layout Manager

- Operates on Layout Fragments
  - Tab or multiple Tabs with content
- Targets Layout Fragments to Groups and Users
- Fine grained controls over customization
- Users can customize only what you allow
  - Customizations are merged at login time
  - Administrators can always override customizations

## Distributed Layout Manager

- Define fragments and targets in dlm.xml
  - /uportal-impl/src/main/resources/properties/dlm.xml
- Define content in the UI OR data files
  - UI Easier for quick prototyping
  - Data files easier for repeatability and migration

## dlm.xml

```
<dlm:fragment name='Academics' ownerID='mum-lo-academics' precedence='90'>
  <dlm:audience evaluatorFactory='org.jasig.portal.layout.dlm.providers.GroupMembershipEvaluatorFactory'>
    <paren mode="OR">
      <paren mode="AND">
        <paren mode="OR">
          <attribute mode='memberOf' name='Facstaff'/>
          <attribute mode='memberOf' name='Facstaff - New Hire'/>
          <attribute mode='memberOf' name='Facstaff - Former Appointment'/>
        </paren>
        <paren mode="NOT">
          <paren mode="OR">
            <attribute mode='memberOf' name='Users - Instructors'/>
            <attribute mode='memberOf' nome='Users - Advisors'/>
            <attribute mode='memberOf' name='Student'/>
            <attribute mode='memberOf' name='Applicant - Undergraduate'/>
            <attribute mode='memberOf' name='Applicant - Graduate'/>
          </paren>
        </paren>
      </paren>
      <attribute mode='memberOf' name='AT Support - East'/>
    </paren>
  </dlm:audience>
</dlm:fragment>
```

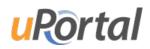

#### Content Permissions - Ul

**User Preferences** 

| Options for<br>Move this of | emplate:Ac<br>modifying th<br>channel to a differ<br>ions Allowed by Us | is channel:<br>ent location |                    |        |
|-----------------------------|-------------------------------------------------------------------------|-----------------------------|--------------------|--------|
|                             | Move Channel                                                            | Delete Channel              | Set Actions        |        |
| Delete this                 | channel                                                                 |                             |                    |        |
| Cancel and                  | l return                                                                |                             |                    |        |
| Academics                   | Add New Tab                                                             |                             |                    |        |
| <b>E</b>                    |                                                                         |                             |                    | E      |
| unio                        |                                                                         |                             | Select Column      | Column |
| Add Column                  |                                                                         |                             | Add Channel        | Add C  |
|                             |                                                                         | Acad                        | emics Tab Messages |        |

ZX

•

•

Add Channel

+

#### Content Permissions - Data

```
<layout username="mum-lo-academics"
    xmlns:dlm="http://www.uportal.org/layout/dlm"
    script="classpath://org/jasig/portal/io/import-layout_v3-2.crn">
 <folder ID="s1" hidden="false" immutable="false" name="Root folder" type="root" unremovable="true">
    <folder ID="s2" hidden="false" immutable="true" name="Header folder" type="header" unremovable="true">
      <channel fname="fragment-admin-exit" unremovable="false" hidden="false" immutable="false" ID="n12"/>
    </folder>
    <folder ID="s3" hidden="false" immutable="true" name="Footer folder" type="footer" unremovable="true">
    </folder>
    <folder ID="s4" name="Academics" type="regular" unremovable="false"
        dlm:deleteAllowed="false" dlm:editAllowed="false" hidden="false" immutable="false" >
     <folder ID="s5" hidden="false" immutable="false" name="Column" type="regular" unremovable="false"
        dlm:deleteAllowed="false">
        <structure-attribute>
          <name>width</name>
          <value>60%</value>
        </structure-attribute>
      </folder>
      <folder ID="s6" hidden="false" immutable="false" name="Column" type="regular" unremovable="false">
        <structure-attribute>
          <name>width</name>
         <value>40%</value>
        </structure-attribute>
     </folder>
    </folder>
 </folder>
</layout>
```

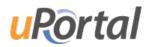

#### Portlet Permissions

- Portlets can be targeted to groups
- Unauthorized content is silently removed

Portlet Administration Portlet

#### **Select People and Groups**

Who can add Academic Resources to their layout

| Your Selections                                                            | Search                                                                                                    |  |
|----------------------------------------------------------------------------|----------------------------------------------------------------------------------------------------|--|
| <ul> <li>✓ Facstaff</li> <li>✓ Layout Owners</li> </ul>                    | Enter a name Go                                                                                                    |  |
| Facstaff - Former Appointment                                              | and Browse                                                                                                    |  |
| ✓ Student                                                                  | Everyone Select                                                                                                    |  |
| Vsers - Advisors                                                           | Everyone                                                                                                    |  |
| AT Support - East                                                          | Everyone includes:                                                                                                    |  |
| Applicant - Graduate                                                       | Groups                                                                                                    |  |
| <ul> <li>Applicant - Undergraduate</li> <li>AT Support - Portal</li> </ul> | <ul> <li>BusinessSchool:DigitalMeasures</li> <li>Portal System</li> <li>JoinIn Groups</li> <li>e-Reimbursement Pilot</li> </ul> |  |
| Review Cancel                                                              | <ul><li>PAGS Root</li><li>Guests</li></ul>                                                                                      |  |

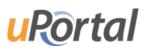

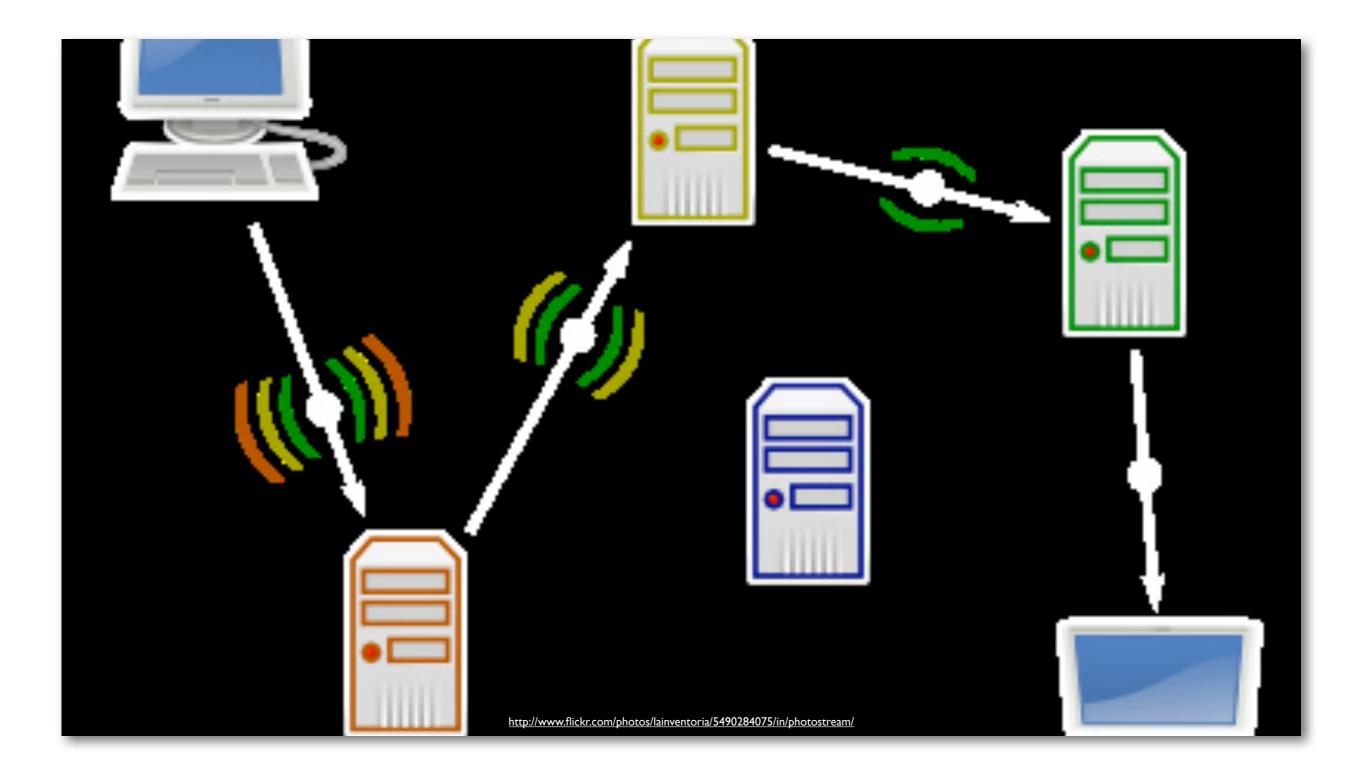

#### External Content

### Remote Content Options

#### • IFrames

- Very basic integration, terrible navigational behavior
- RSS/XSLT Feeds
  - Useful for generic news and data feeds
- Web Proxy Portlet
  - Advanced state-full content retrieval
  - Looks and feels like a native portet

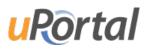

# Web Proxy Portlet

- Pass user attributes to the targeted site
- Can do automated authentication
- Tracks navigation state and cookies for each user
- Specify which URLs to and not to proxy

### Web Proxy Portlet

#### **Edit Portlet Configuration**

| General Cache<br>Configuration Configuration |                  | HTTP Header<br>Configuration | Static HTML<br>Configuration | Http<br>Configuration |
|----------------------------------------------|------------------|------------------------------|------------------------------|-----------------------|
|                                              |                  |                              |                              |                       |
|                                              |                  | ://reqgenerator.wi           |                              |                       |
| Edit Url (including<br>Portlet URL Rewrite   |                  |                              |                              |                       |
| Portlet URL (includ                          | ling protocol) W | indowState (optional         | )                            |                       |
| visc.edu/req/index.asp Ma                    |                  | Maximized 🗘                  |                              |                       |
| http://reqgenerator.wi                       |                  | Exclusive 🛟                  |                              |                       |
| http://reqgenerator.wi                       |                  | Exclusive 🛟                  | clusive 🗘                    |                       |
| http://reqgenerator.wi                       |                  | Exclusive                    |                              |                       |

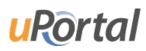

### Web Proxy Portlet

#### **Edit Portlet Configuration**

| General       | Cache         | HTTP Header   | Static HTML   | Http          |
|---------------|---------------|---------------|---------------|---------------|
| Configuration | Configuration | Configuration | Configuration | Configuration |

| Name       | Value          |
|------------|----------------|
| wiscEduPVI | \${wiscedupvi} |
|            |                |
|            |                |
|            |                |
| 8          |                |

| $\frown$ |            |               |
|----------|------------|---------------|
| (Next)   | (Complete) | Cancel        |
|          | Next       | Next Complete |

Do not use the buttons bellow until you have used the '<< Previous' 'Apply' or 'Next >>' button entered data.

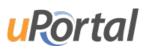

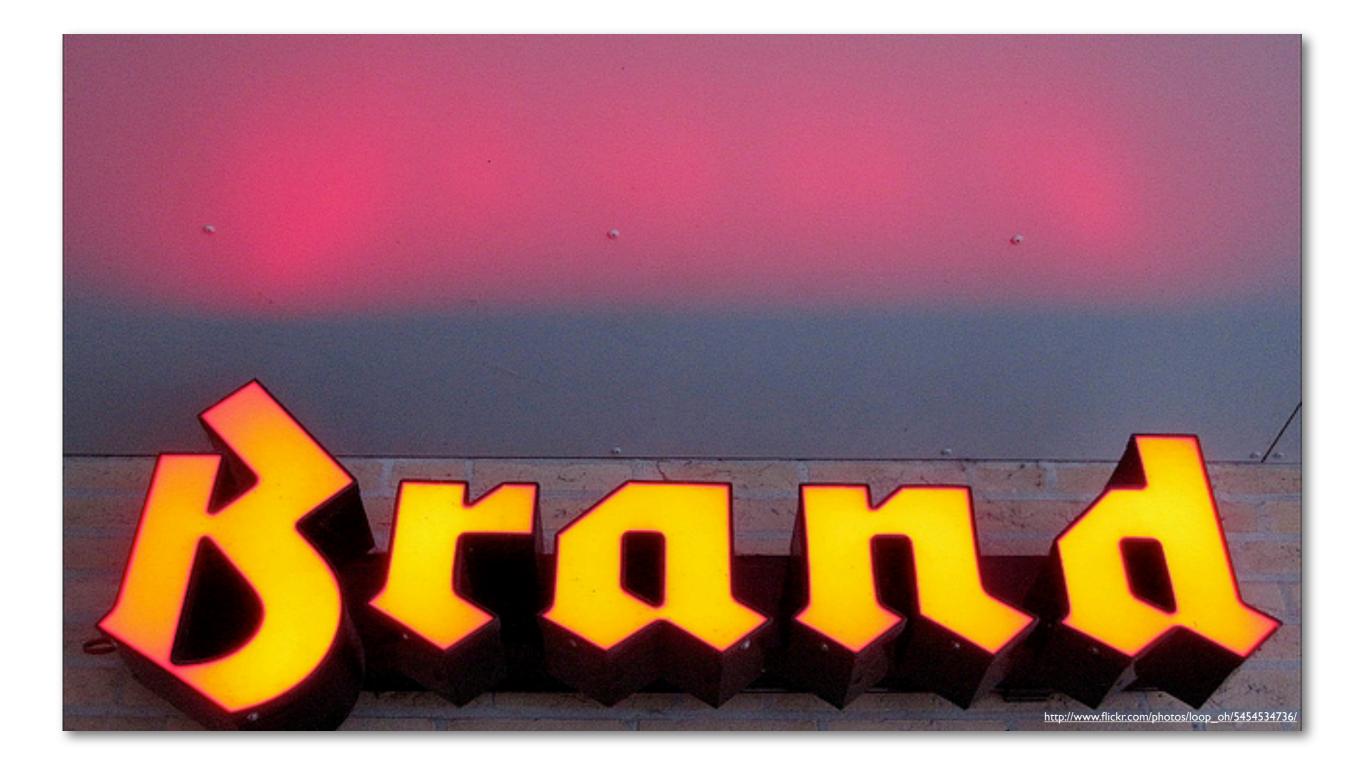

#### Branding and Styling

# Structure, Theme, & Skin

- Three pieces go into a finished portal UI
- Structure transforms a raw layout
  - Generic Tree -> Tabs & Columns
- Theme converts the structured data into markup
  - Tabs & Columns -> XHTML
- Skin gives it the look
  - CSS, JS, Images

## Structure & Theme

- Structure & Theme are XSL Stylesheets
- Very few deployers touch the Structure transform
- Most to very minor tweaks to Theme transform

- Both are documented but large XSL documents
- Don't worry about them initialy

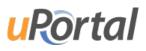

# Skinning

- Complete control over styles and images
- Skins are self-contained in a single directory
- Instructions for creating a new skin in manual
  - https://wiki.jasig.org/display/UPM32/Create+a+New+Skin
- Seminar on Skinning
  - Wednesday 1pm 5pm

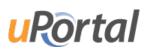

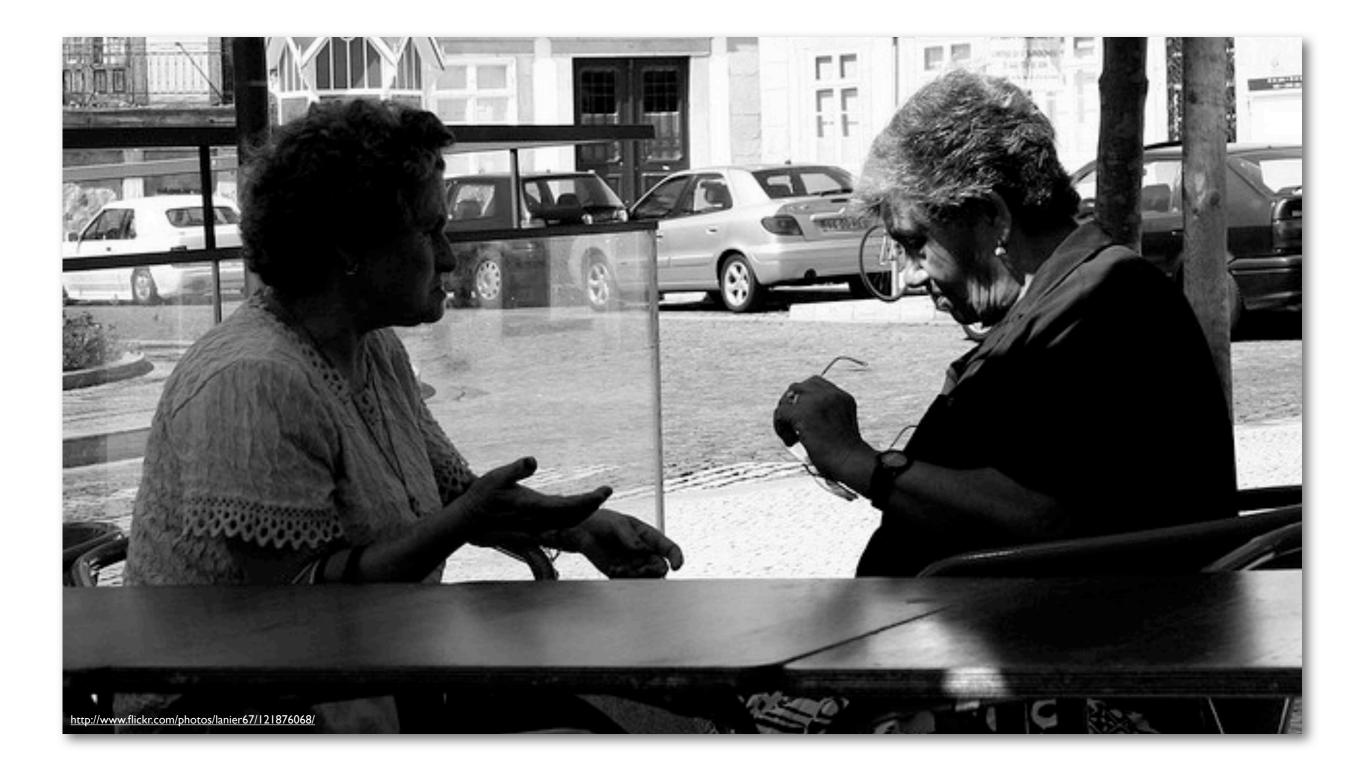

#### Discussion

#### Discussion

#### • Timelines

- Setup, Development, Testing, and Launch
- Integration Points
- Defining Audiences
- Quantity of Content
- Hosting Remote / Virtual
- Demo Portals

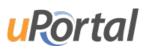

#### Discussion

- StudentView & CollegiateLink
- BEIS for Authentication